#### **Analyse fréquentielle, stabilité et asservissement d'un système**  TP 3:

**asservi**

## **I. Objectifs du TP**

- Observer et analyser la réponse fréquentielle d'un système asservi en utilisant les différentes présentations graphique : le plan de **Bode** et de **Nyquist**;
- Etudier la stabilité d'un système asservi en se basant sur son comportement fréquentielle en boucle ouvert et en utilisant le critère de **Routh** en cas de boucle fermée ;

savoir, la rapidité, la stabilité, et la précision.

### **II. Rappels théoriques**

### **Lieux de transfert d'un système dynamique linéaire**

 Considérons un système linéaire d'ordre quelconque avec une entrée sinusoïdale  $(e(t) = E_0 \sin(\omega t))$  et une sortie  $(s(t) = S_0 \sin(\omega t + \varphi))$ .

 L'analyse harmonique (fréquentielle) de ce système consiste à faire le lien entre la fonction de transfert et la réponse de ce système à une sinusoïdale. Cette réponse sera caractérisée par

deux paramètres : 
$$
Gain = \frac{S_0}{E_0}
$$
 *dephasage* :  $\varphi$ 

Ces deux paramètres dépendent de la pulsation  $\omega$  de l'entrée :

$$
\frac{S_0}{E_0} = |T(j\omega)| \qquad \qquad \varphi = \arg(T(j\omega)) \qquad (1)
$$

Où  $|T(j\omega)|$  est l'expression de la fonction de transfert du système dans laquelle on remplace la variable de Laplace *s* par *j*<sup>o</sup>. Il existe trois types de représentation graphique du gain et du déphasage, Equ.1, en fonction de la pulsation  $\omega$ :

 *BODE* se présente sous la forme de deux courbes :  $T(j\omega)$ <sub>dB</sub> en fonction de  $\omega$  (abscisses logarithmiques) :  $T(j\omega)\big|_{dB} = 20 \log |T(j\omega)|$  (2)  $\varphi = \arg(T(j\omega))$  en fonction de  $\omega$  (abscisses logarithmiques).

**BLACK** aussi appelé **NICHOLS** représente  $|T(j\omega)|_{dB}$  en fonction de  $\omega$ . La courbe est graduée en  $\omega$ .

**NYQUIST** représente  $T(j\omega)$  dans le plan complexe. La courbe est graduée en  $\omega$ .

### **Evaluation de la stabilité d'un système dynamique linéaire en régime sinusoïdale**

 Cette partie montre que nous pouvons prévoir la stabilité d'un système en BF à partir de la représentation graphique du gain et du déphasage en BO.

 Le critère graphique consiste à étudier la position de la courbe de la réponse harmonique en BO par rapport au point critique définie par

$$
|T(j\omega)| = 1 = 0dB
$$
 
$$
Arg(T(j\omega)) = -180^{\circ}
$$
 (3)

pour évaluer la stabilité de l'asservissement (boucle fermée).

 Pour que la stabilité d'un système asservi soit assurée en toutes circonstances (perturbations comprises), il faut que sa courbe de réponse harmonique en BO passe suffisamment loin du point critique.

Les valeurs couramment admises pour assurer une stabilité suffisante sont :

Marge de gain *Gm* : 8 à 12 dB

Marge de phase  $Pm$ : de 30° à 45°.

Ces marges de stabilité peuvent être lues directement dans les différents plans (**Bode, Black**).

#### **Critère du revers dans le plan de Nyquist**

 Un système asservi linéaire est stable si en décrivant le lieu de **Nyquist** en BO dans le sens des fréquences croissantes, on laisse le point critique à sa gauche.

#### **Règle du revers dans le plan de Bode**

Soit  $\omega_0$  la pulsation pour laquelle la courbe de gain coupe l'axe 0dB et  $\omega_c$  la pulsation pour

laquelle la courbe des phase passe par  $-180^\circ$ . L'asservissement est stable si  $\omega_0 < \omega_c$ .

*Remarque* **:** un système instable n'a pas de marge de stabilité.

### **Les commande Matlab utilisés dans ce Tp**

Pour ce Tp vous pouvez utiliser les fonctions indiquées ci-dessus.

#### **Opération sur les fonctions de transfert :**

Il est possible d'assembler deux systèmes  $T_1(s)$  et  $T_2(s)$  de fonctions de transferts

1  $(s) = \frac{num1}{1}$ 1  $T_1(s) = \frac{num}{s}$ *den*  $=\frac{num_1}{l_{21}}, T_2$  $(s) = \frac{num2}{1}$ 2  $T_2(s) = \frac{num}{s}$ *den*  $=\frac{num2}{1}$  et soit  $T(s) = \frac{num}{s}$ *den*  $=\frac{num}{1}$  la fonction de transfert équivalente.

• Si les deux systèmes 
$$
T_1(s)
$$
 et  $T_2(s)$  sont en séries

• Si les deux systèmes  $T_1(s)$  et  $T_2(s)$  sont en séries  $[num, den] = series(num1, den1, num2, den2)$  ou  $T = T_1 * T_2$ 

• Si les deux systèmes  $T_1(s)$  et  $T_2(s)$  sont en parallèle

• Si les deux systemes  $I_1(s)$  et  $I_2(s)$  sont en parallele<br>  $[num, den] = parallel(num1, den1, num2, den2)$  ou  $T = T_1 + T_2$ 

Systèmes asservis avec un retour non unitaire

• Systèmes asservis avec un retour non unitaire<br>  $[num, den] = feedback(num1, den1, num2, den2, ±1)$  ou  $T = feedback(T_1, T_2, ±1)$ 

On met +1 si le retour est positif si non on met -1.

• Systèmes asservis avec un retour unitaire

• Systèmes asservis avec un retour unitaire<br>  $[num, den] = feedback(num1,den1,1,\pm 1)$  ou  $T = feedback(T_1,1,\pm 1)$ 

### **Les fonctions correspondantes à la réponse fréquentielle de la fonction T(s) :**

% Le tracé de diagramme de **Bode** d'un système T(s) T=tf(num,den); % Fonction de transfert de T bode (num,den) % ou bode(T) grid on

% Le calcul des marges de stabilité (gain et phase) à partir de diagramme de **Bode**  $[gain,phase,w]=bode(T);$ 

[MG,MP,wpi,wc]=margin(gain,phase,w);

% Ces marges sont indiquées sur le tracé de **Bode** à l'aide de margin(gain,phase,w)

%Le tracé de **Nyquist** s'obtient nyquist(T) %ou  $[Re, Im] = Nyquist(T)$ grid on

## **Autres fonctions Matlab qui aide à déduire la stabilité du système T :**

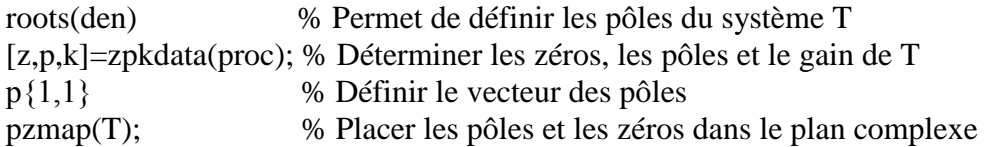

# **III. Etudes théoriques**

Un système du 1<sup>er</sup> ordre s'écrit de manière générale.

$$
T(s) = \frac{k}{1 + \tau s} \tag{4}
$$

Avec  $k$  gain statique,  $\tau$ : constante de temps

- 1. Déterminer la fonction de transfert de ce système en boucle fermée (retour unitaire);
- 2. Dans quels cas ce système peut il être stable en boucle ouverte et en boucle fermée (critère de Routh) ;
- 3. Donner l'expression du gain complexe et décibel de  $T(s)$  pour  $k = 10$  et  $\tau = 1$ , et déduire la pulsation de coupure  $\omega_c$ ;
- 4. Tracer alors les allures des courbes dans le diagramme de Bode et Nyquist correspondant au système et en BO. Retrouver les valeurs de *k* et ;
- 5. Déterminer les marges de stabilité à partir du tracé de Bode.

# **IV. Analyse sous Matlab**

Comparez les résultats obtenus lors de l'étude théorique avec l'analyse faite sous Matlab.

- 1. Ecrire fichier Matlab, nommé tp4\_1.m permettant de :
	- a. Déterminer la fonction de transfert  $T(s)$  en BO et en BF (retour unitaire);
	- b. Déterminer les pôles du système et déduire sa stabilité;
	- c. Tracer le diagramme de Bode et Nyquist en BO, et en BF (retour unitaire);
- 2. Commenter votre fichier Matlab ;
- 3. Donner vos remarques et conclusions à partir des résultats acquises.